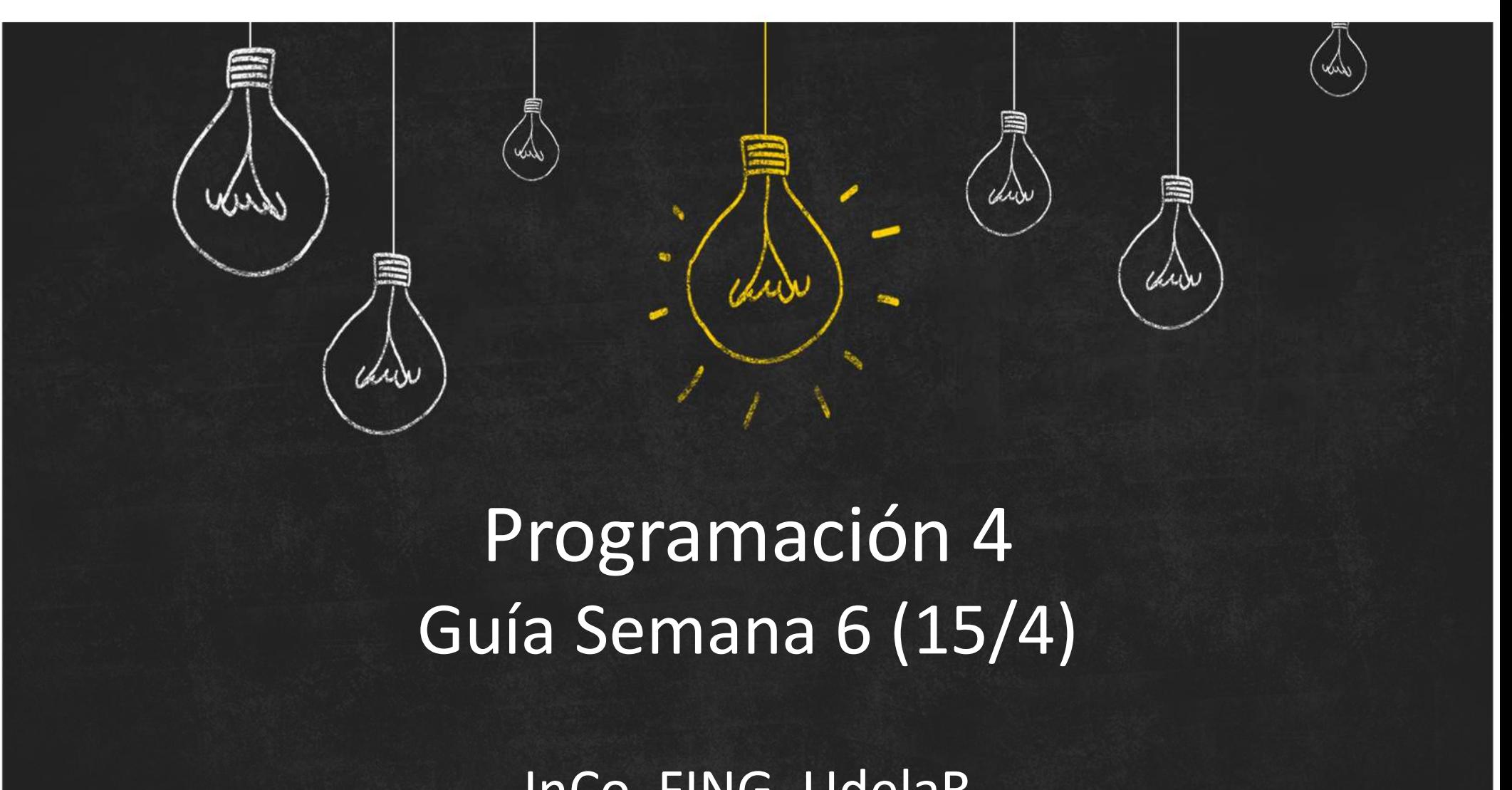

### Programación 4

InCo, FING, UdelaR

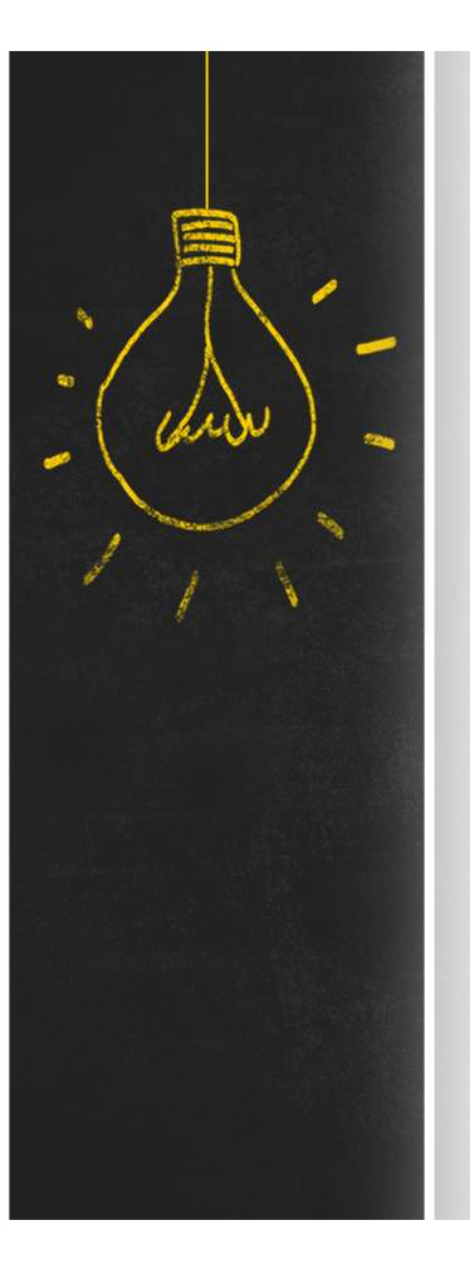

### Objetivo

Los objetivos de esta semana son:

- **Objetivo**<br>
Los objetivos de esta semana son:<br>
1. introducir el uso de Diagrama de Secuencia del<br>
Sistema (DSS) como una de las herramientas<br>
para especificar el comportamiento del sistema; Sistema (DSS) como una de las herramientas para especificar el comportamiento del sistema; **Objetivo**<br>
Los objetivos de esta semana son:<br>
1. introducir el uso de **Diagrama de Secuencia del<br>
Sistema (DSS)** como una de las herramientas<br>
para especificar el comportamiento del sistema;<br>
2. introducir el uso de **Cont**
- como una de las herramientas para especificar el comportamiento de una operación.

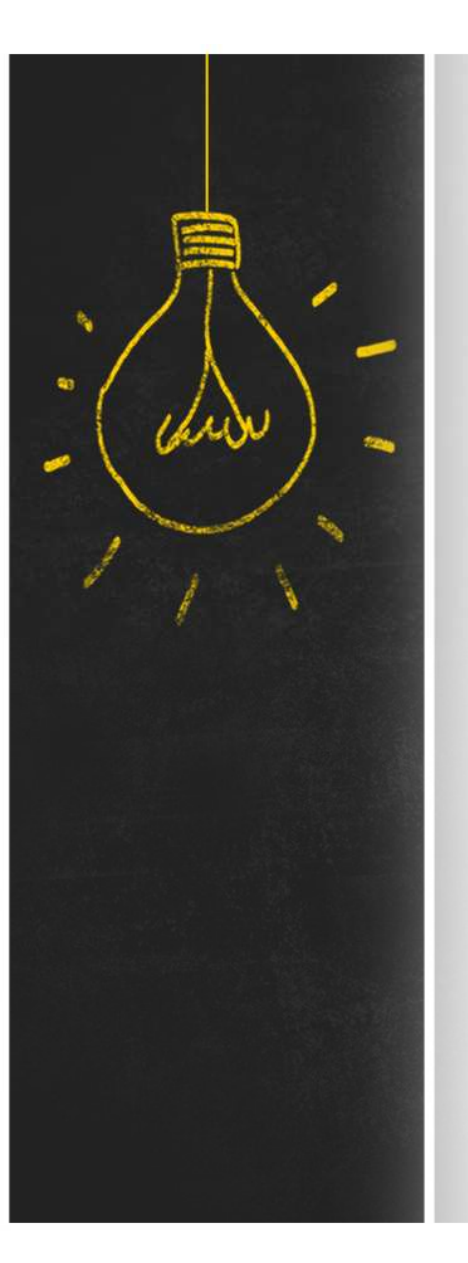

Resumen :: DSS<br>Resumen :: DSS<br>La segunda actividad de análisis es especificar e **Resumen :: DSS<br>La segunda actividad de análisis es especificar el<br>comportamiento del sistema<br>• para entender cada caso de uso en términos de** Resumen :: DSS<br>La segunda actividad de análisis es especificar el<br>comportamiento del sistema<br>• para entender cada caso de uso en términos de<br>intercambios de mensajes entre los actores y el

- para entender cada caso de uso en términos de intercambios de mensajes entre los actores y el **escumen :: DSS<br>segunda actividad de análisis es <mark>especificar el<br>mportamiento del sistema</mark><br>para entender cada caso de uso en términos de<br>intercambios de mensajes entre los actores y el<br>sistema (Diagrama de Secuencia del Si**
- y especificar el comportamiento de esos mensajes (Contratos).

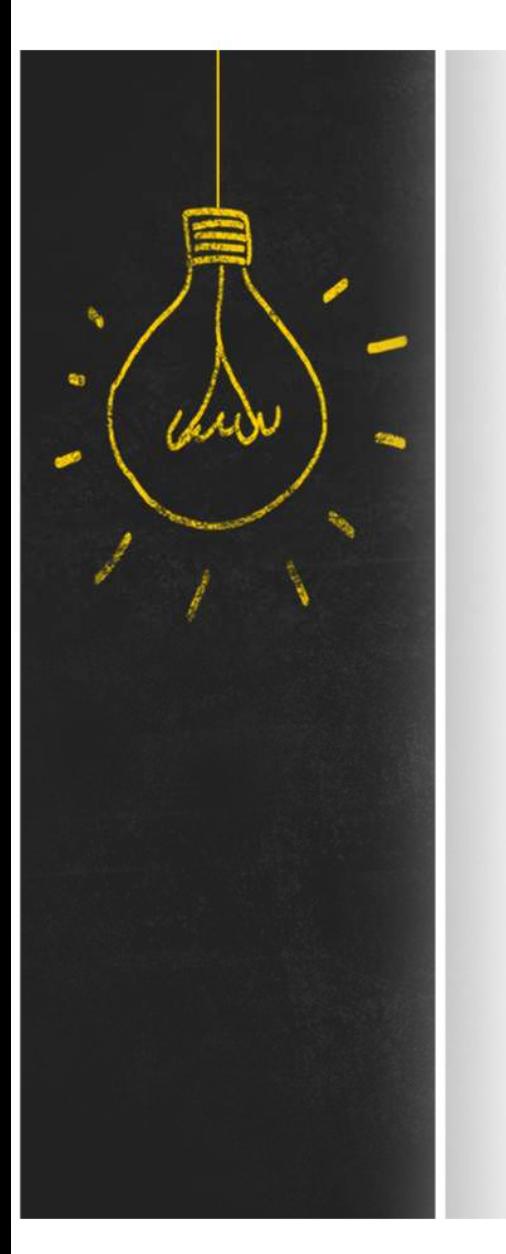

Resumen :: DSS<br>Resumen :: DSS<br>Diagrama de Secuencia del Sistema (DSS) def Diagrama de Secuencia del Sistema (DSS) define e ilustra la interacción entre los actores y el sistema en uno o varios escenarios de un caso de uso. **ReSUMEN :: DSS<br>
Diagrama de Secuencia del Sistema** (DSS) define e<br>
ilustra la interacción entre los actores y el sistema<br>
en uno o varios escenarios de un caso de uso.<br>
Durante esta actividad el sistema será considerado<br>

Durante esta actividad el sistema será considerado recibir los mensajes de los actores.

: Sistema

Resumen :: DSS<br>Un evento del sistema es un estímulo generado **Resumen :: DSS**<br>Un evento del sistema es un estímulo generado por<br>un actor, ante el cual el sistema debe reaccionar.<br>Estos eventos disparan una operación del sistema. un actor, ante el cual el sistema debe reaccionar. Resument: DSS<br>Un evento del sistema es un estímulo generado por<br>un actor, ante el cual el sistema debe reaccionar.<br>Estos eventos disparan una operación del sistema.

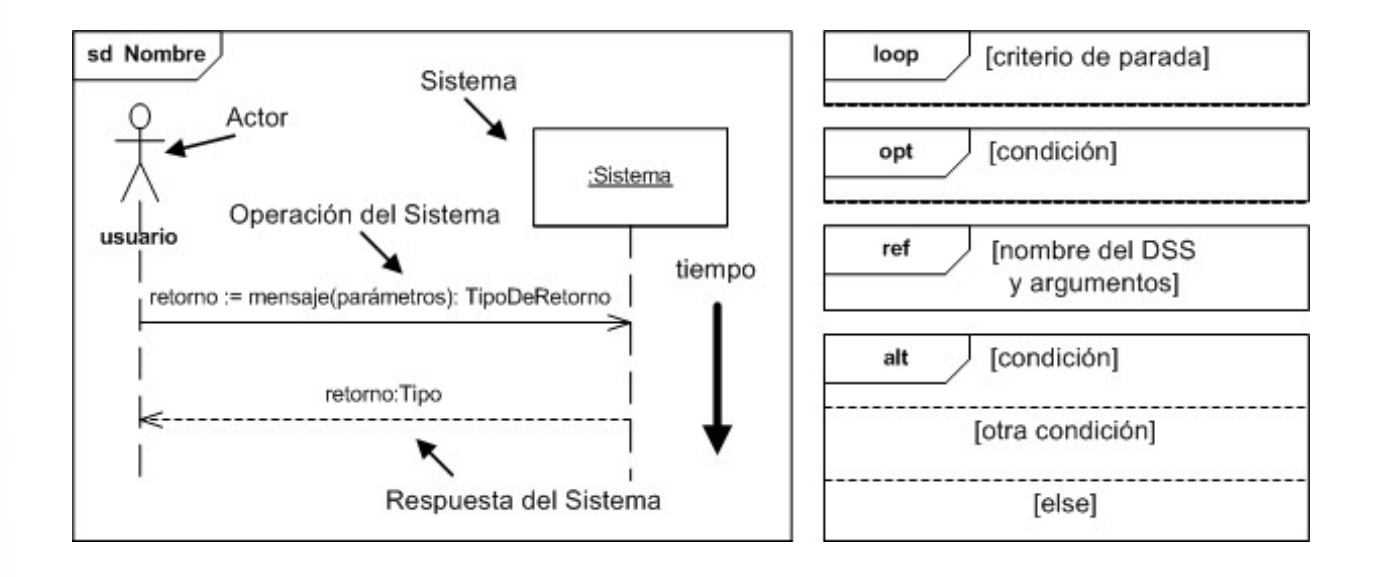

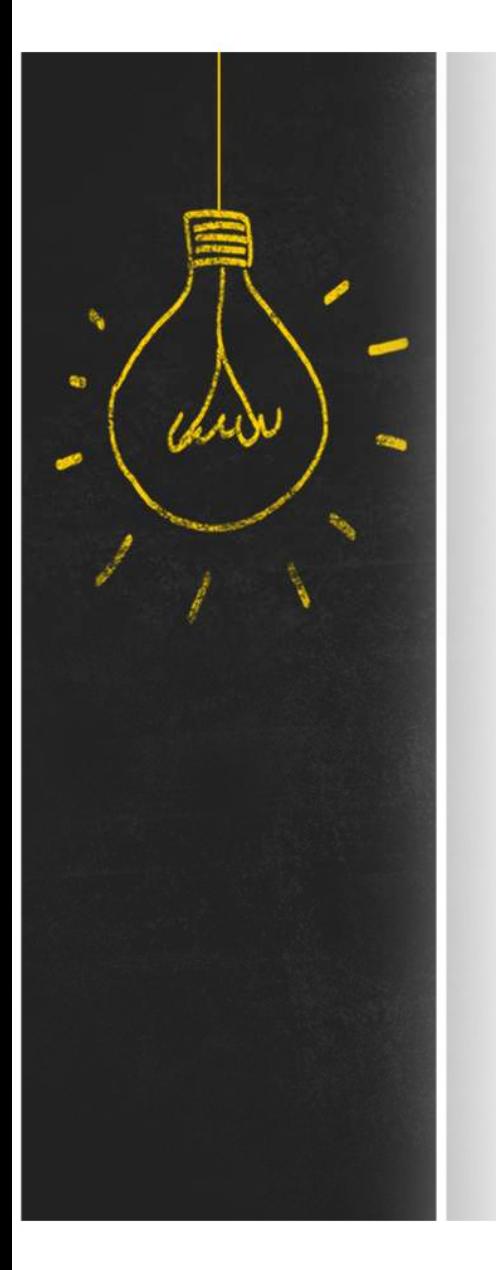

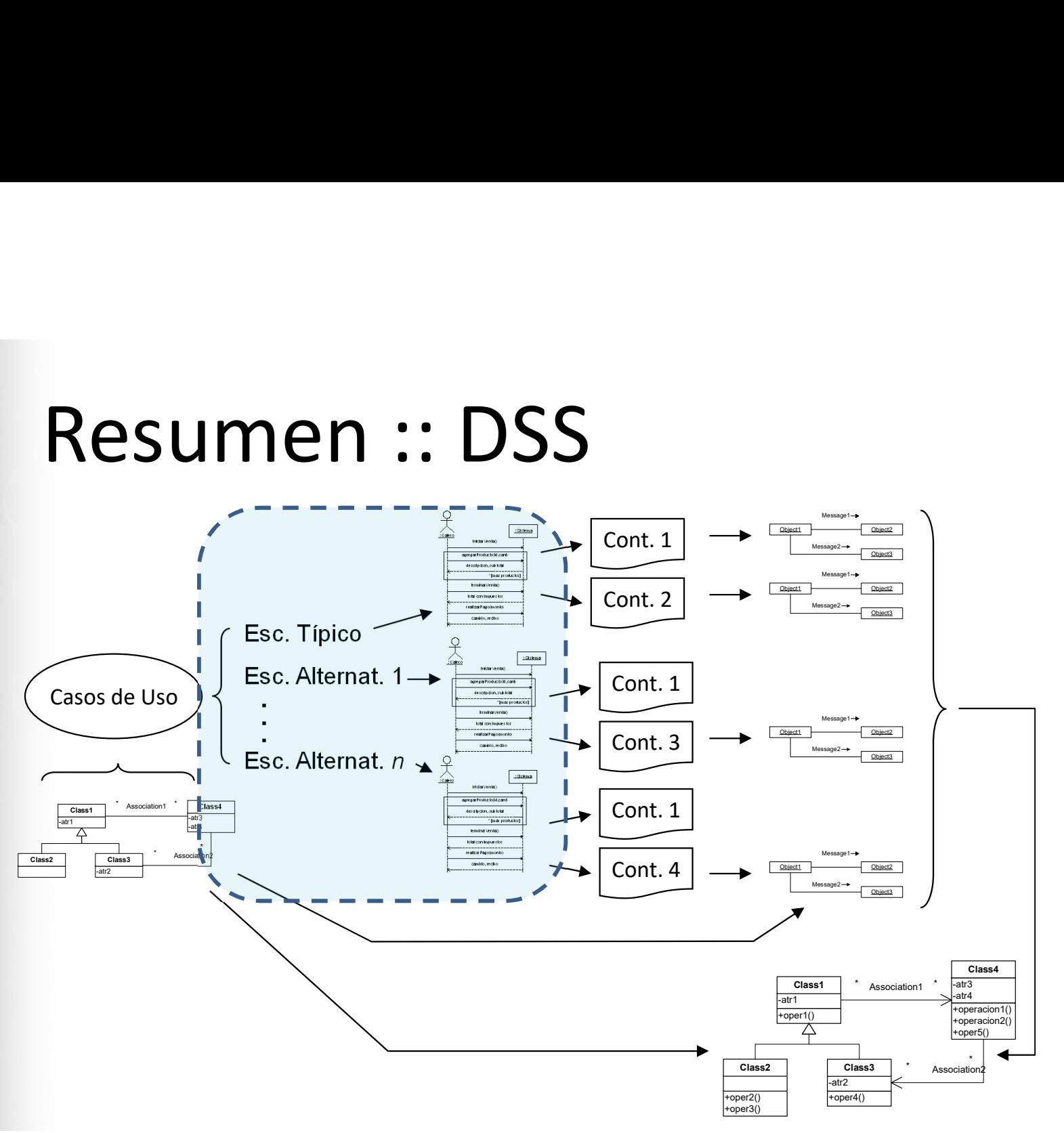

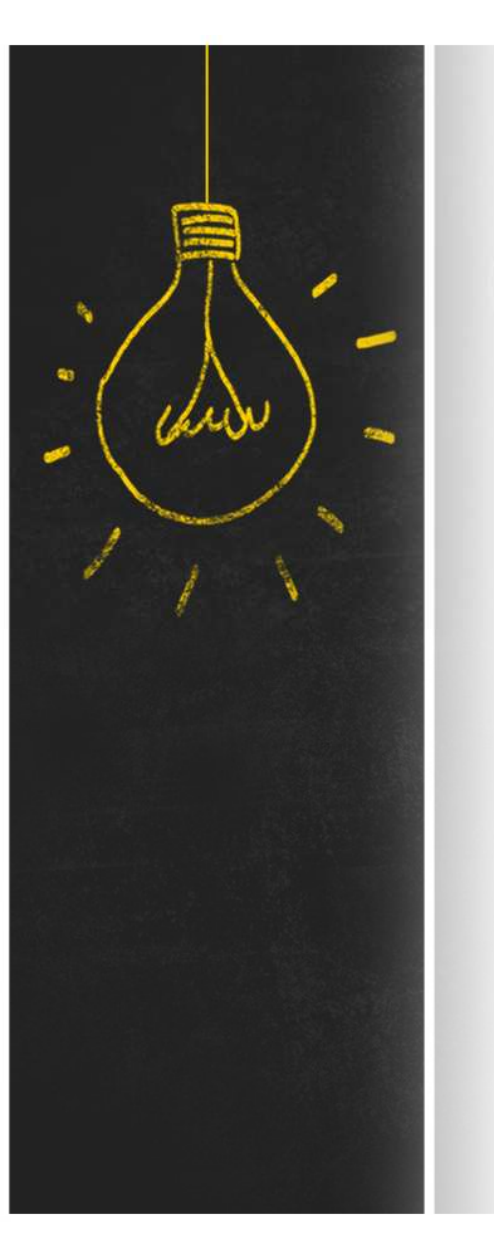

# Resumen :: Contratos<br>Un contrato especifica el comportamiento o efecto

Resumen :: Contratos<br>Un contrato especifica el comportamiento o efecto de<br>una operación.<br>Expresa **precondiciones** y postcondiciones que Resumen :: Contrat<br>Un contrato especifica el comportan<br>una operación.<br>Expresa **precondiciones** y poste<br>refieren al estado del sistema ante

Expresa precondiciones y postcondiciones que Resumen :: Contratos<br>Un contrato especifica el comportamiento o efecto de<br>una operación.<br>Expresa **precondiciones** y postcondiciones que<br>refieren al estado del sistema antes y después de la<br>invocación a la operación, respec Resumen :: Contratos<br>
Un contrato especifica el comportamiento o efecto de<br>
una operación.<br>
Expresa **precondiciones** y postcondiciones que<br>
refieren al estado del sistema antes y después de la<br>
invocación a la operación, r

**Resumen :: Contratos**<br>
Un **contrato** especifica el comportamiento o efecto de<br>
una operación.<br>
Expresa **precondiciones** y **postcondiciones** que<br>
refieren al estado del sistema antes y después de la<br>
invocación a la operac Satisfacer de la comportamiento o efecto de<br>una operación.<br>Expresa **precondiciones** y **postcondiciones** que<br>refieren al estado del sistema antes y después de la<br>invocación a la operación, respectivamente.<br>El Proveedor de l Un **contrato** especifica el comportamiento o efecto de<br>una operación.<br>Expresa **precondiciones** y **postcondiciones** que<br>refieren al estado del sistema antes y después de la<br>invocación a la operación, respectivamente.<br>El Pro satisface al estado del sistema antes y después de la<br>sistema al estado del sistema antes y después de la<br>invocación a la operación, respectivamente.<br>El Proveedor de la operación se compromete a<br>satisfacer las postcondicio Expresa **precondiciones** y **postcondiciones** que<br>refieren al estado del sistema antes y después de la<br>invocación a la operación, respectivamente.<br>El Proveedor de la operación se compromete a<br>satisfacer las postcondiciones

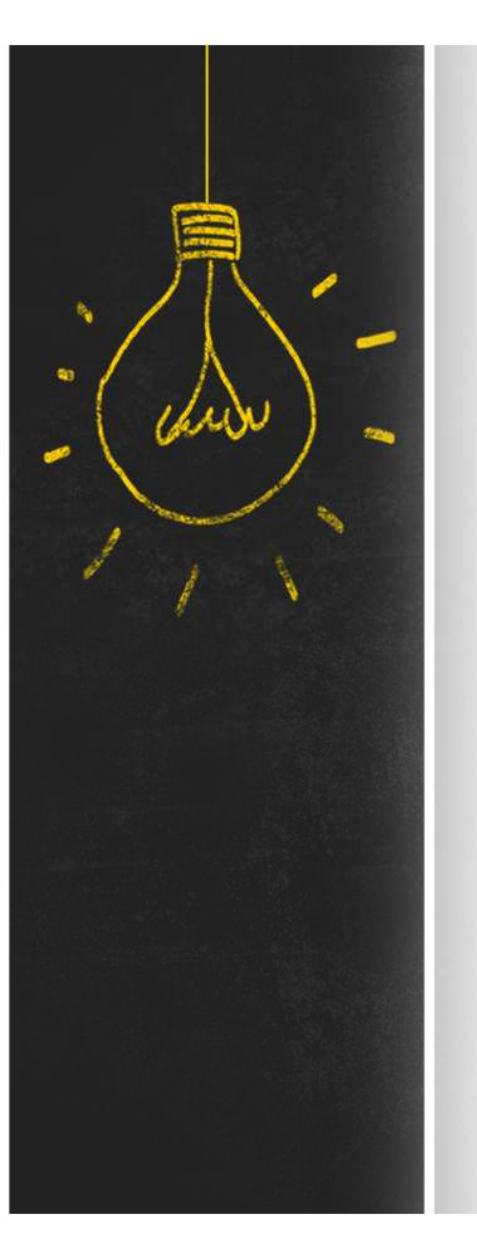

# Resumen :: Contratos<br>Para una operación X tendremos {P}S{Q}

- **Resumen :: Contratos<br>
Para una operación X tendremos {P}S{Q}<br>
 P es la precondición de X que refiere al estado<br>
previo del sistema y a los argumentos de X<br>
 S es el método de X (a definirse en Diseño) Previo del sistema y alos argumentos de X**<br> **P** es la precondición de X que refiere al estado<br>
previo del sistema y a los argumentos de X<br> **C** S es el método de X (a definirse en Diseño)<br> **Q** es la postcondición de X que France Mandrid Contratos<br>
ina operación X tendremos {P}S{Q}<br> **P** es la **precondición** de X que refiere al estado<br>
previo del sistema y a los argumentos de X<br> **S** es el **método** de X (a definirse en Diseño)<br> **Q** es la **post** 
	-
	-

El estado del sistema habla de la creación, destrucción, conexión y desconexión de objetos, y de la modificación del valor de atributos.

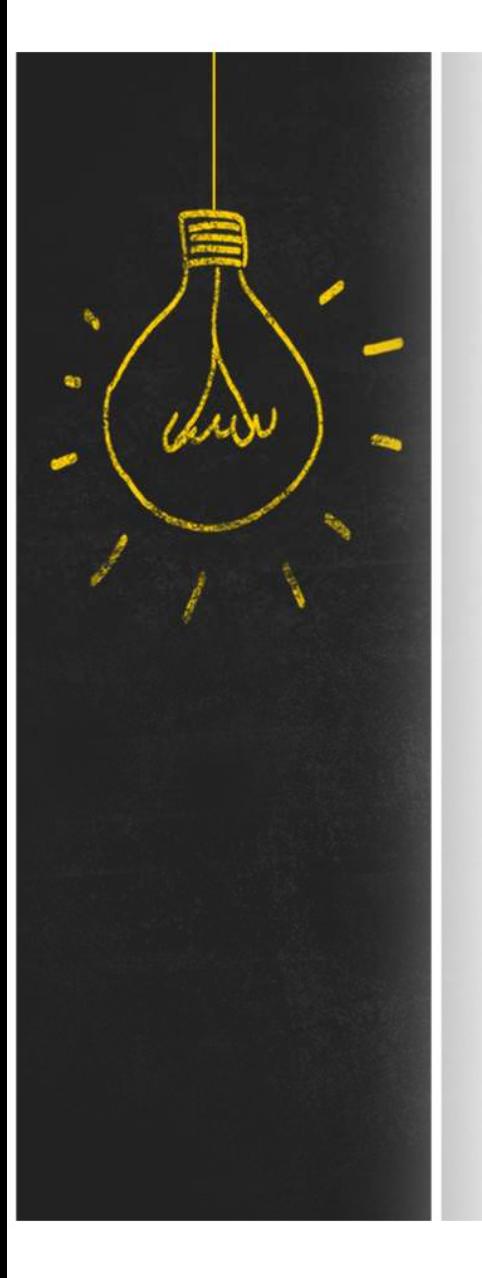

# Resumen :: Contratos

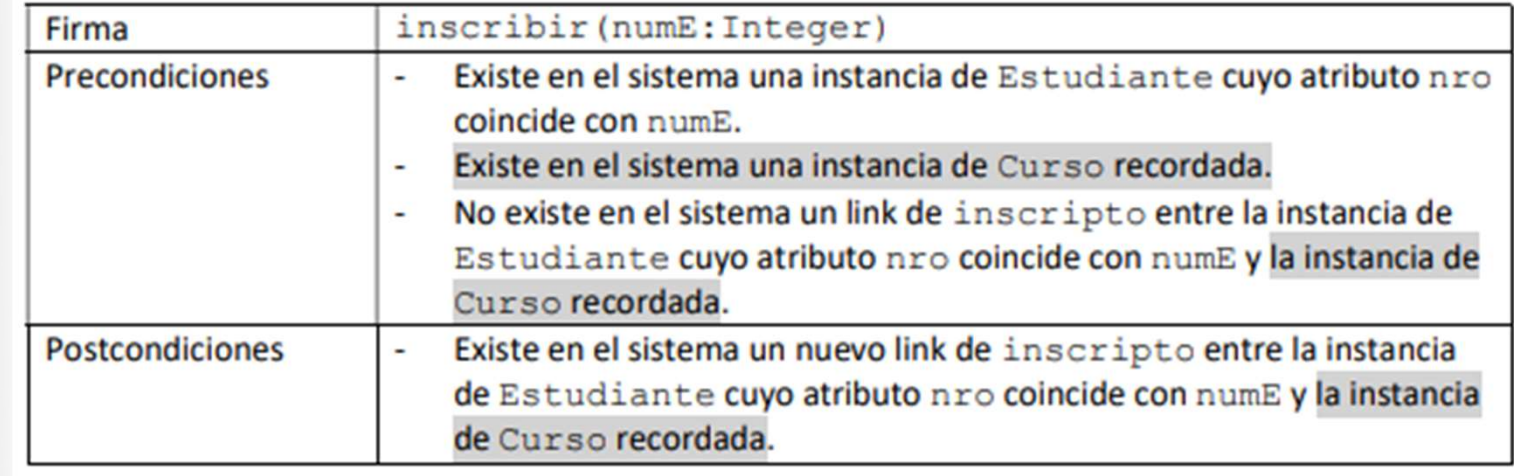

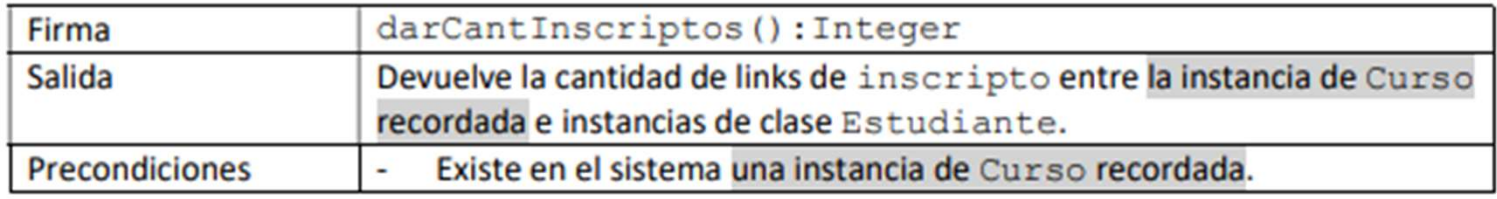

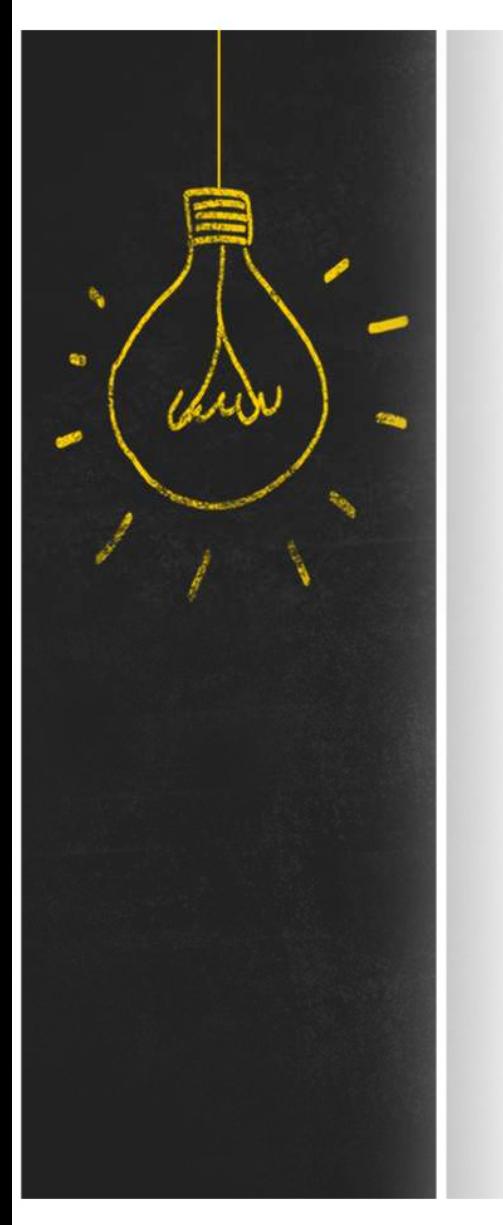

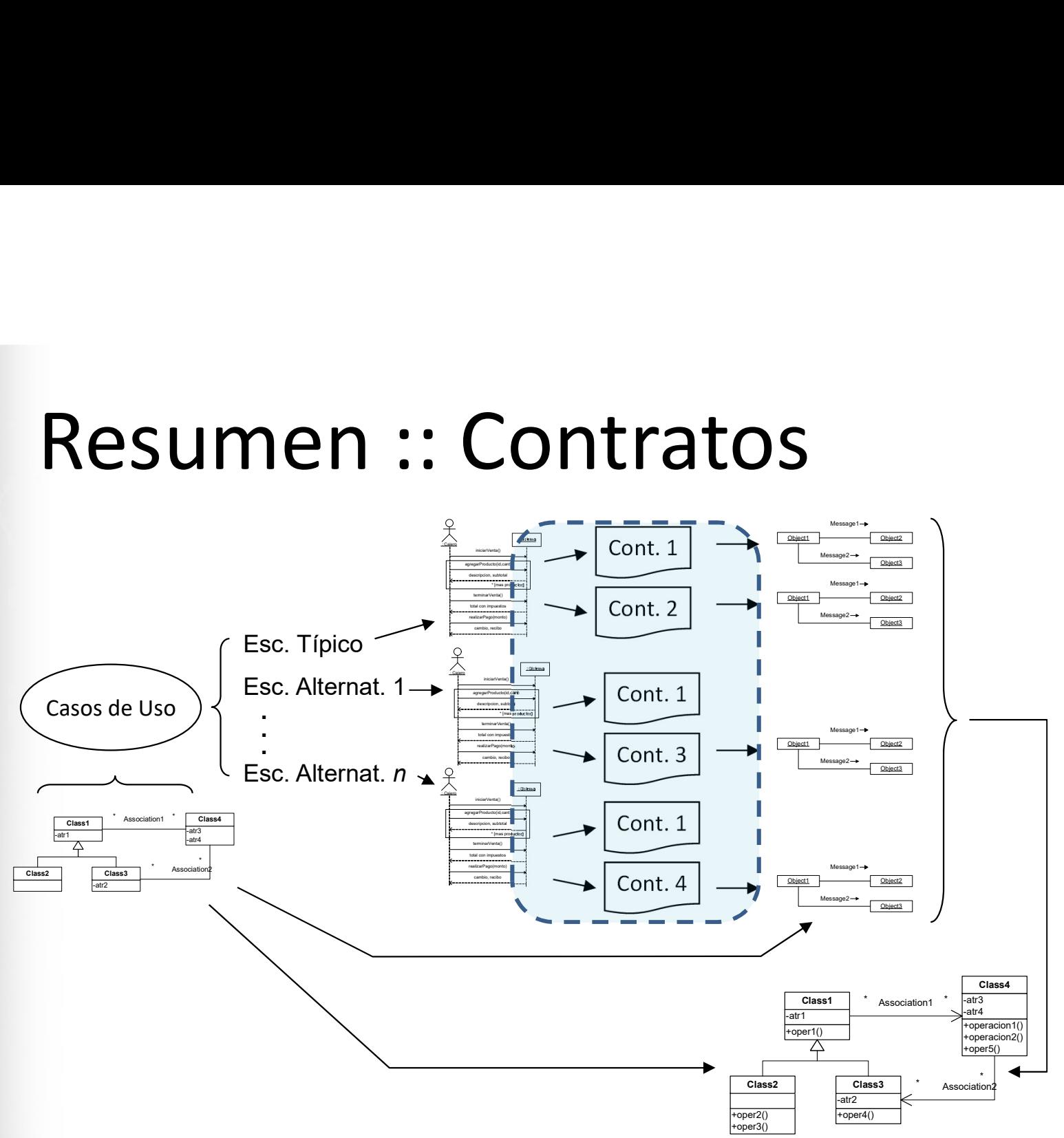

# ¿Qué hago esta semana?<br>
<sup>2</sup><br>
<sup>2</sup> Lestudio los materiales de <u>Teórico</u> y las lecturas

- *i* Qué hago esta semana?<br>
1. Estudio los materiales de <u>Teórico</u> y las lecturas<br>
recomendadas. Las clases correspondientes se encuer<br>
en <u>OpenFing</u>.<br>
06 Análisis: Comportamiento del Sistema recomendadas. Las clases correspondientes se encuentran **Qué hago esta semana?**<br>
Estudio los materiales de <u>Teórico</u> y las lecturas<br>
recomendadas. Las clases correspondientes se encuentran<br>
en <u>OpenFing</u>.<br>
06 - Análisis: Comportamiento del Sistema<br>
Caso de Estudio :: Análisis<br> 1. Estudio los materiales de <u>Teórico</u> y las l<br>recomendadas. Las clases correspondie<br>en <u>OpenFing</u>.<br>06 - Análisis: Comportamiento del<br>Caso de Estudio :: Análisis<br>3. Comienzo el <u>Práctico</u> 3 "Especificación<br>del Sistema". Es
	-

Caso de Estudio :: Análisis

- **2. Qué hago esta semana?**<br>3. Estudio los materiales de <u>Teórico</u> y las lecturas<br>recomendadas. Las clases correspondientes se encuentran<br>8. OpenFing.<br>6- Análisis: Comportamiento del Sistema<br>2. Comienzo el <u>Práctico</u> 3 "Es del Sistema". Están publicadas las notas de resolución de los Ejercicios 4, 5 y 8. en <u>OpenFing</u>.<br>
06 - Análisis: Comportamiento del Sistema<br>
Caso de Estudio :: Análisis<br>
3. Comienzo el <u>Práctico</u> 3 "Especificación del Comportamiento<br>
del Sistema". Están publicadas las notas de resolución de los<br>
Ejercic
- 

Plantillas: Inf Modelo de Casos de Uso

Plazo de entrega: lunes 6/05, 15hs.